**Adobe Photoshop 2022 (Version 23.1) Free Download [Updated]**

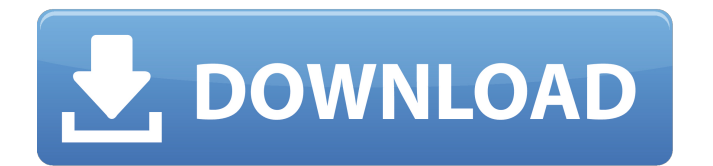

This tutorial will show you how to make simple edits to your photos. We'll cover basic edits like cropping, fixing perspective, adjusting color, boosting brightness, and dodging and burning for highlights, shadows, and midtones. Tutorial Assets Artboard 1 Artboard 2 Video Tutorial - Making Colors and Hues Easier with Color Variations Get Photoshop CS4 or later Access the Full Photoshop CS4 Photography Guide Step 1 Photoshop CS4 and later will automatically open when you download, but if not, open Adobe Photoshop CS4 or Photoshop CS5 from the Windows Start menu. Create a new document of the size you would like your final image to be. For our example, we will use a 1000x1000-pixel RGB (red, green, blue) document. If the document is not the same size as the final image, you will want to crop the image and save that as a separate file after you have made your edits, so it can be used as an overlay for your image. Step 2 With our New document open, we will import an image of the landscape to add to our image. The landscape image will give us the base for our image because we will use it for all our major adjustments such as cropping and focusing on the sky. Open the image by clicking and holding the right

mouse button and choose "Image, Adjustments, Open, More Options, Open Recent, select Browse. Select New and navigate to the folder where the image resides. Select the image you want to open and click Open. Step 3 We will now begin to crop the image. To begin the crop, go to Image, Image Size and select the crop tool. Enter the percentage of the crop you wish to make, and drag your mouse around the document so that you can see the difference it makes in real-time. It's important to note that there are 2 pixels at the beginning of the crop, so if you wish to begin there, right-click and choose "Move Current Cursor Horizontally." Step 4 To adjust the perspective of the image, we will use the Perspective tool. The tool is not visible as an on-screen tool, but rather a button in the View menu. To access the button, choose View, Perspective, or right-click and choose Perspective from the menu. Once the Perspective tool is open, and you have found the horizon

**Adobe Photoshop 2022 (Version 23.1) Crack Keygen [2022]**

For beginners, Adobe Photoshop Elements is the ideal choice as it has a simple to use interface. It is a good tool to learn how to create graphics and edit images, especially. Photoshop Elements also comes with a

powerful image retouching tools. It has the ability to edit large images with ease. Photoshop Elements users can easily create great images right out of the box. It enables both casual and pro photographers to edit their images. A comprehensive range of tools and features are included in this software. It is so easy to use that anyone can use it. Photographers and graphic designers can work on multiple images at the same time. Graphic artists can create vector graphics, animations and images using this tool. Creators of film and tv movies can use this software to edit videos. Web designers can use this program to create a web page. Are you an amateur photographer, graphic designer, web designer, meme-maker or YouTube creator? Photoshop Elements can be used for any of these purposes. It can also be used to build and manage slide shows, crop, edit and improve videos and create web pages, images, animations, manga, or even simple diagrams. Professional photographers can use this program for retouching and repairing images. Adobe Photoshop Elements 2018 Mac/Windows is a great tool for beginners and experts. What is Photoshop Elements? Adobe Photoshop Elements is the best choice if you are a beginner or a professional. It is a great tool for hobbyists, animators, and graphic designers. It can be used for a wide range of purposes. It is a complete

image editing software that includes all the tools and filters needed to edit, retouch and customize images. Adobe Photoshop Elements 2018 is a complete package that comes with all the tools needed for graphic designers, image editors, and any other professional photographer. Adobe Photoshop Elements is used to create a multitude of images. It allows both amateurs and professionals to edit and edit images and graphics. It is one of the best and most versatile choices for editing images. This software offers a range of features, tools, tools, and filters that allow users to edit all types of images, including photos, graphics, video, and more. Adobe Photoshop Elements 2018 is an image editing program. It allows users to modify and edit images that include pictures, graphics, videos and animations. It offers a range of features and tools to help users in their editing 388ed7b0c7

OpenAL Absorb Example doxygen generated documentation Generated on Sat May 23 16:43:23 2011 for OpenAL Utils by 1.5.8 The present invention relates to a continuous caster in which molten metal is continuously supplied to a continuous casting mold from a tundish. More particularly, the invention relates to a continuous caster which is adapted to form cast strands (solidified molten metal) of uniform cross section by discharge from the mold, wherein the bottom of the mold can be opened and closed with ease. The prior art continuous caster of this type comprises a continuous casting mold having a hollow portion disposed in a cylinder (a shell and a baffle system), and molten metal (molten aluminum) is supplied to this continuous casting mold by a tundish. More specifically, molten metal is supplied into the hollow portion of the continuous casting mold while simultaneously supplying a cooling medium to the outer surface of the molten metal, thus permitting the surface of the molten metal to solidify gradually. The layer of solidified metal thus formed is gradually discharged from the hollow portion of the continuous

**What's New in the Adobe Photoshop 2022 (Version 23.1)?**

IN THE SUPREME COURT OF PENNSYLVANIA MIDDLE DISTRICT COMMONWEALTH OF PENNSYLVANIA, : No. 497 MAL 2016 : Respondent : : Petition for Allowance of Appeal from : the Order of the Superior Court v. : : : JAMES REDDINGTON, : : Petitioner :

## **System Requirements For Adobe Photoshop 2022 (Version 23.1):**

Additional: PC: Windows® 7 or later (32-bit and 64-bit) Windows® 7 or later (32-bit and 64-bit) PC: NVIDIA® GeForce® GTX 970 or AMD equivalent (found in Radeon™ Pro 470/480/500 series and Radeon™ R9 series) NVIDIA® GeForce® GTX 970 or AMD equivalent (found in Radeon™ Pro 470/480/500 series and Radeon<sup>™</sup> R9 series) AMD: DirectX® 12 feature level 12 1 DirectX® 12 feature level 12 1

## Related links:

<https://enterpack.ca/wp-content/uploads/2022/07/amealb.pdf>

[https://together-19.com/upload/files/2022/07/n494lKzxPtrIfRK25T6G\\_05\\_0953b534b69a4f8ad4e1ab53797fed4a\\_file.pdf](https://together-19.com/upload/files/2022/07/n494lKzxPtrIfRK25T6G_05_0953b534b69a4f8ad4e1ab53797fed4a_file.pdf) <https://kireeste.com/adobe-photoshop-2021-version-22-4-3-install-crack-activation-code-download/>

<http://steamworksedmonton.com/photoshop-cc-hack-patch-free-download-2022/>

[https://www.didochat.com/upload/files/2022/07/pV9e4kpwhSmawSIQqT41\\_05\\_0953b534b69a4f8ad4e1ab53797fed4a\\_file](https://www.didochat.com/upload/files/2022/07/pV9e4kpwhSmawSIQqT41_05_0953b534b69a4f8ad4e1ab53797fed4a_file.pdf) [.pdf](https://www.didochat.com/upload/files/2022/07/pV9e4kpwhSmawSIQqT41_05_0953b534b69a4f8ad4e1ab53797fed4a_file.pdf)

[https://jarsepulcufigmi.wixsite.com/posnoimarla/post/photoshop-cc-2015-crack-keygen-with-serial-number-download-mac](https://jarsepulcufigmi.wixsite.com/posnoimarla/post/photoshop-cc-2015-crack-keygen-with-serial-number-download-mac-win-updated)[win-updated](https://jarsepulcufigmi.wixsite.com/posnoimarla/post/photoshop-cc-2015-crack-keygen-with-serial-number-download-mac-win-updated)

[http://brotherskeeperint.com/2022/07/adobe-photoshop-cc-2015-version-18-with-registration-code-download-pc](http://brotherskeeperint.com/2022/07/adobe-photoshop-cc-2015-version-18-with-registration-code-download-pc-windows/)[windows/](http://brotherskeeperint.com/2022/07/adobe-photoshop-cc-2015-version-18-with-registration-code-download-pc-windows/)

<https://fennylaw.com/adobe-photoshop-patch-full-version-free-download-for-windows-latest/> [http://www.kiwitravellers2017.com/wp-](http://www.kiwitravellers2017.com/wp-content/uploads/2022/07/Adobe_Photoshop_2022__Crack_Keygen__Keygen_Full_Version_Updated_2022.pdf)

content/uploads/2022/07/Adobe\_Photoshop\_2022\_\_Crack\_Keygen\_Keygen\_Full\_Version\_Updated\_2022.pdf <https://www.cakeresume.com/portfolios/b7f1d9>

[https://www.deerfieldma.us/sites/g/files/vyhlif3001/f/uploads/october\\_2021\\_newsletter.pdf](https://www.deerfieldma.us/sites/g/files/vyhlif3001/f/uploads/october_2021_newsletter.pdf)

[http://www.dblxxposure.com/wp-content/uploads/2022/07/Adobe\\_Photoshop\\_2021\\_Version\\_2243\\_Crack\\_With\\_Serial\\_Num](http://www.dblxxposure.com/wp-content/uploads/2022/07/Adobe_Photoshop_2021_Version_2243_Crack_With_Serial_Number__License_Keygen_MacWin_Latest_2.pdf) ber\_License\_Keygen\_MacWin\_Latest\_2.pdf

<https://vbac.eventos.cimat.mx/sites/default/files/webform/umirmag676.pdf>

<https://autko.nl/2022/07/adobe-photoshop-2022-version-23-0-1-activation-with-serial-key-free-download-for-pc/> <https://lighthousehealing.org/photoshop-express-crack-with-serial-number-free-download-updated-2022/> <https://thoitranghalo.com/2022/07/05/photoshop-2022-version-23-1-1-keygen-generator-download-updated-2022/>

<https://farmaciacortesi.it/photoshop-express-serial-key-for-pc/>

<https://eskidiyse.com/index.php/photoshop-2020-crack-serial-number-download-for-windows-updated-2022/> <https://bullygirlmagazine.com/advert/photoshop-2021-version-22-4-2-full-license-activation-2022-new/> <http://cyclades.in/en/?p=90681>

<https://estrahah.com/photoshop-2021-version-22-crack-activation-code-serial-number-full-torrent-latest-2022/> [https://affiliateschools.com/upload/files/2022/07/3X1fNMA5MB1Br4BZOzEx\\_05\\_13a7e1a4886c3f983bb2a01988f670b7\\_fil](https://affiliateschools.com/upload/files/2022/07/3X1fNMA5MB1Br4BZOzEx_05_13a7e1a4886c3f983bb2a01988f670b7_file.pdf) [e.pdf](https://affiliateschools.com/upload/files/2022/07/3X1fNMA5MB1Br4BZOzEx_05_13a7e1a4886c3f983bb2a01988f670b7_file.pdf)

<https://pouss-mooc.fr/2022/07/05/adobe-photoshop-cs3-crack-activation-code-3264bit-latest-2022/> [https://www.raven-guard.info/wp-content/uploads/2022/07/Photoshop\\_CC\\_crack\\_exe\\_file\\_\\_.pdf](https://www.raven-guard.info/wp-content/uploads/2022/07/Photoshop_CC_crack_exe_file__.pdf)

[https://richard-wagner-werkstatt.com/2022/07/05/adobe-photoshop-cc-2015-crack-keygen-with-serial-number](https://richard-wagner-werkstatt.com/2022/07/05/adobe-photoshop-cc-2015-crack-keygen-with-serial-number-x64-updated-2022/)[x64-updated-2022/](https://richard-wagner-werkstatt.com/2022/07/05/adobe-photoshop-cc-2015-crack-keygen-with-serial-number-x64-updated-2022/)

<http://tutorialspointexamples.com/?p=>

<https://mindfullymending.com/photoshop-2021-version-22-4-2-with-key/>

[https://www.mil-spec-industries.com/system/files/webform/Adobe-Photoshop-eXpress\\_14.pdf](https://www.mil-spec-industries.com/system/files/webform/Adobe-Photoshop-eXpress_14.pdf)

[https://tourismcenter.ge/wp-content/uploads/2022/07/Adobe\\_Photoshop\\_EXpress\\_Full\\_Product\\_Key\\_Updated.pdf](https://tourismcenter.ge/wp-content/uploads/2022/07/Adobe_Photoshop_EXpress_Full_Product_Key_Updated.pdf)

[https://www.ci.lancaster.ma.us/sites/g/files/vyhlif4586/f/uploads/marriage\\_intentions\\_rules.pdf](https://www.ci.lancaster.ma.us/sites/g/files/vyhlif4586/f/uploads/marriage_intentions_rules.pdf)